## **Checklist para integrações (Delivery)**

## Delivery

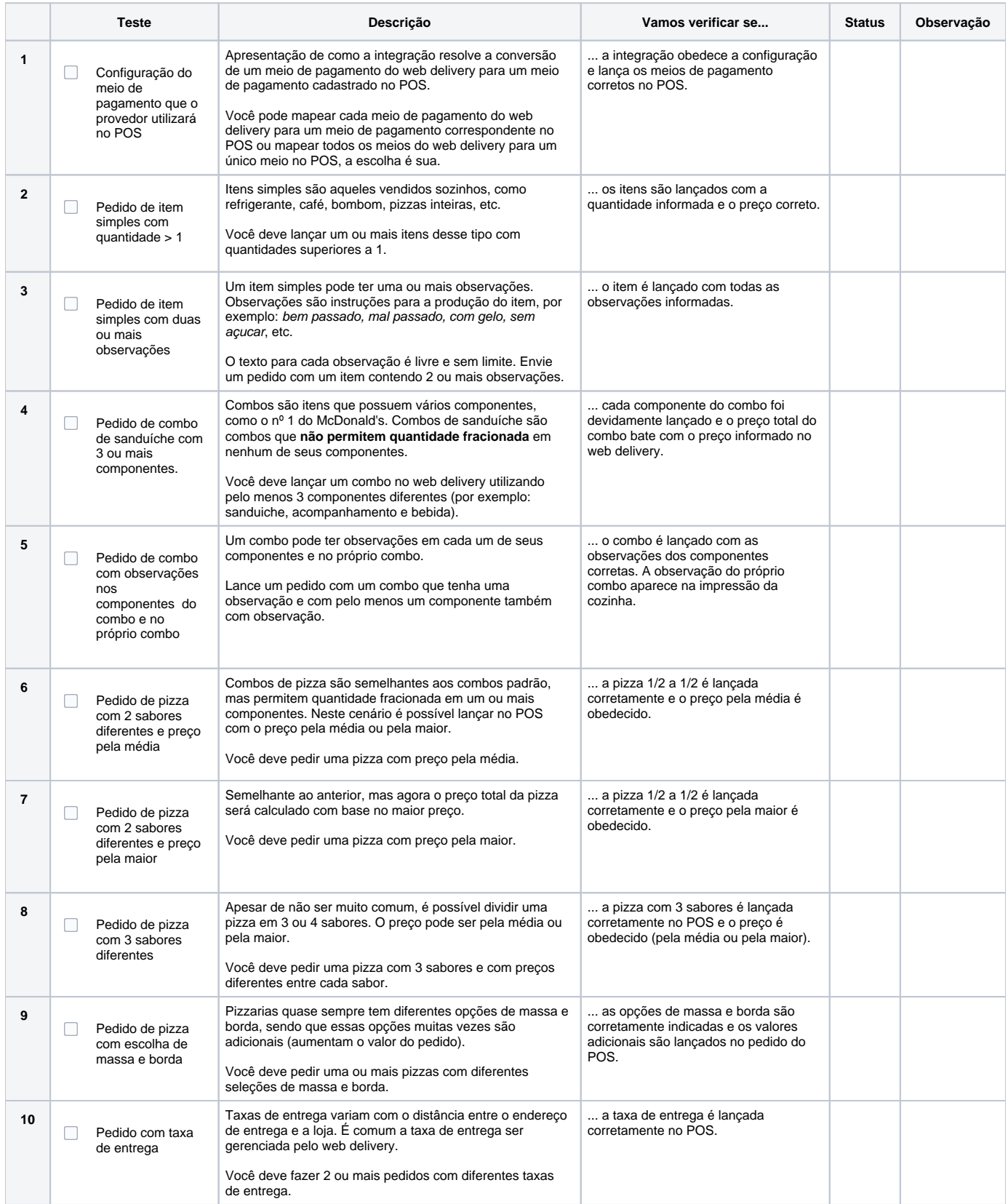

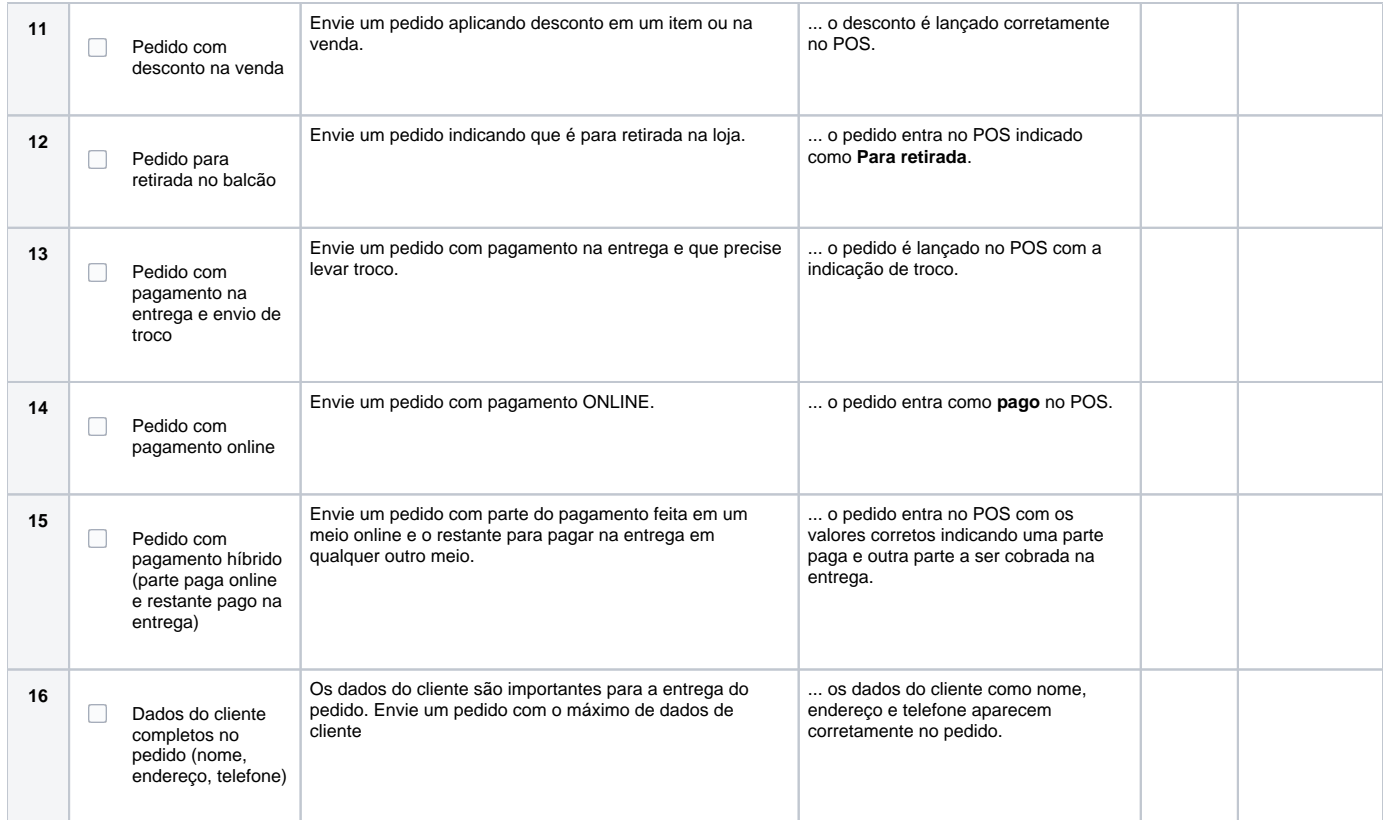